## **Demandes**

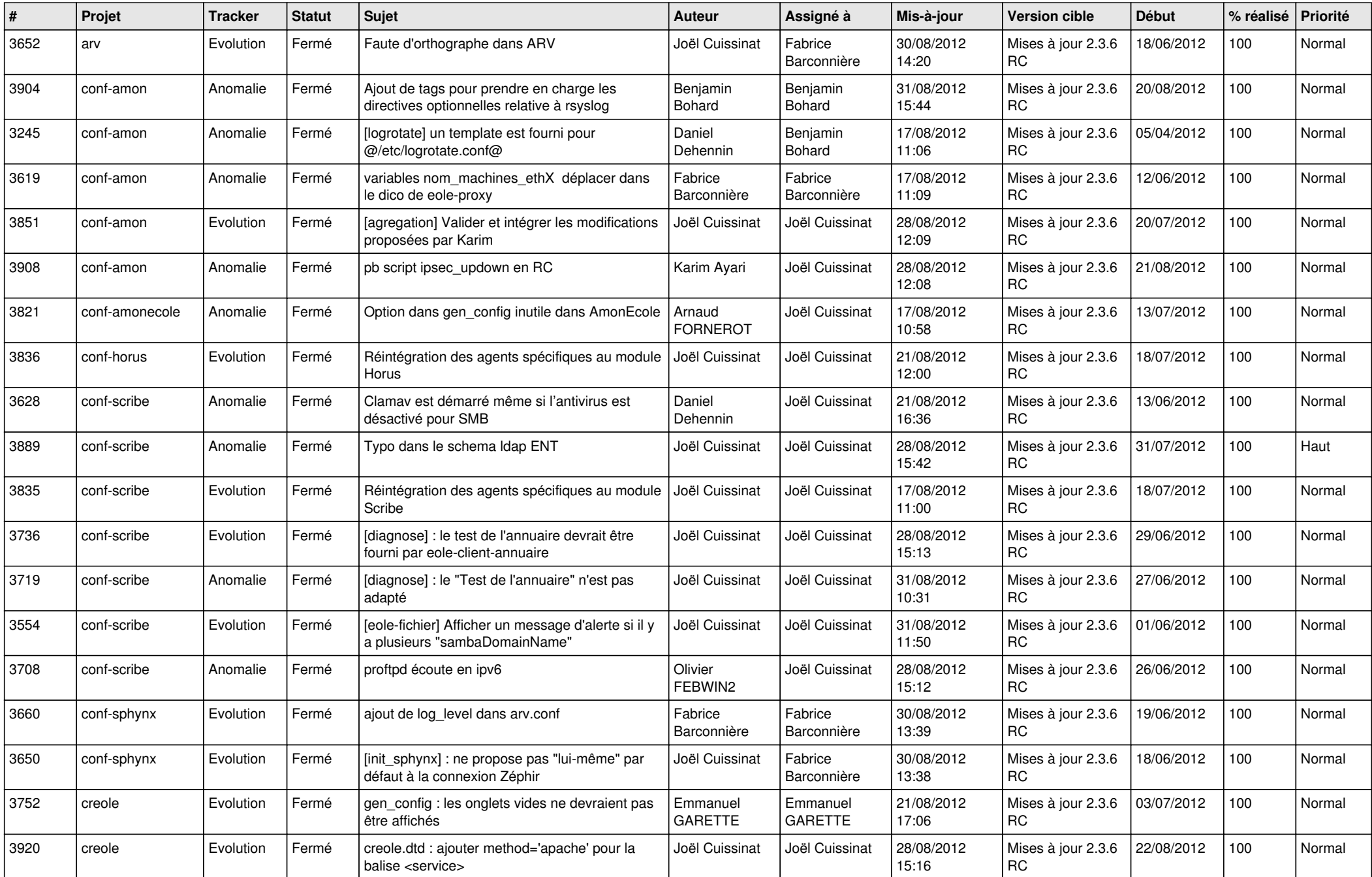

![](_page_1_Picture_750.jpeg)

![](_page_2_Picture_792.jpeg)

![](_page_3_Picture_770.jpeg)

![](_page_4_Picture_788.jpeg)